O/L I.C.T.

LOOPS AND ARRAYS

2017 A/LS ISLAND 1ST,
2ND, 7TH&
13TH

2019 A/LS ISLAND 1ST,
3RD &
4TH

THEBEST ENGLISHMEDIUM CLASS FOR A/L
I.C.T.

TERAN SURASINGUE MBCS BEST PERFORMER IN 2016 BATCH OF BSC HONS IN COMPUTER SCIENCE UNIVERSITY OF GREENWICH UR

# COP REPEATING STATEMENTS BASED

EXAMPLE TO DISPLAY NUMBERS FROM 0 TO 3

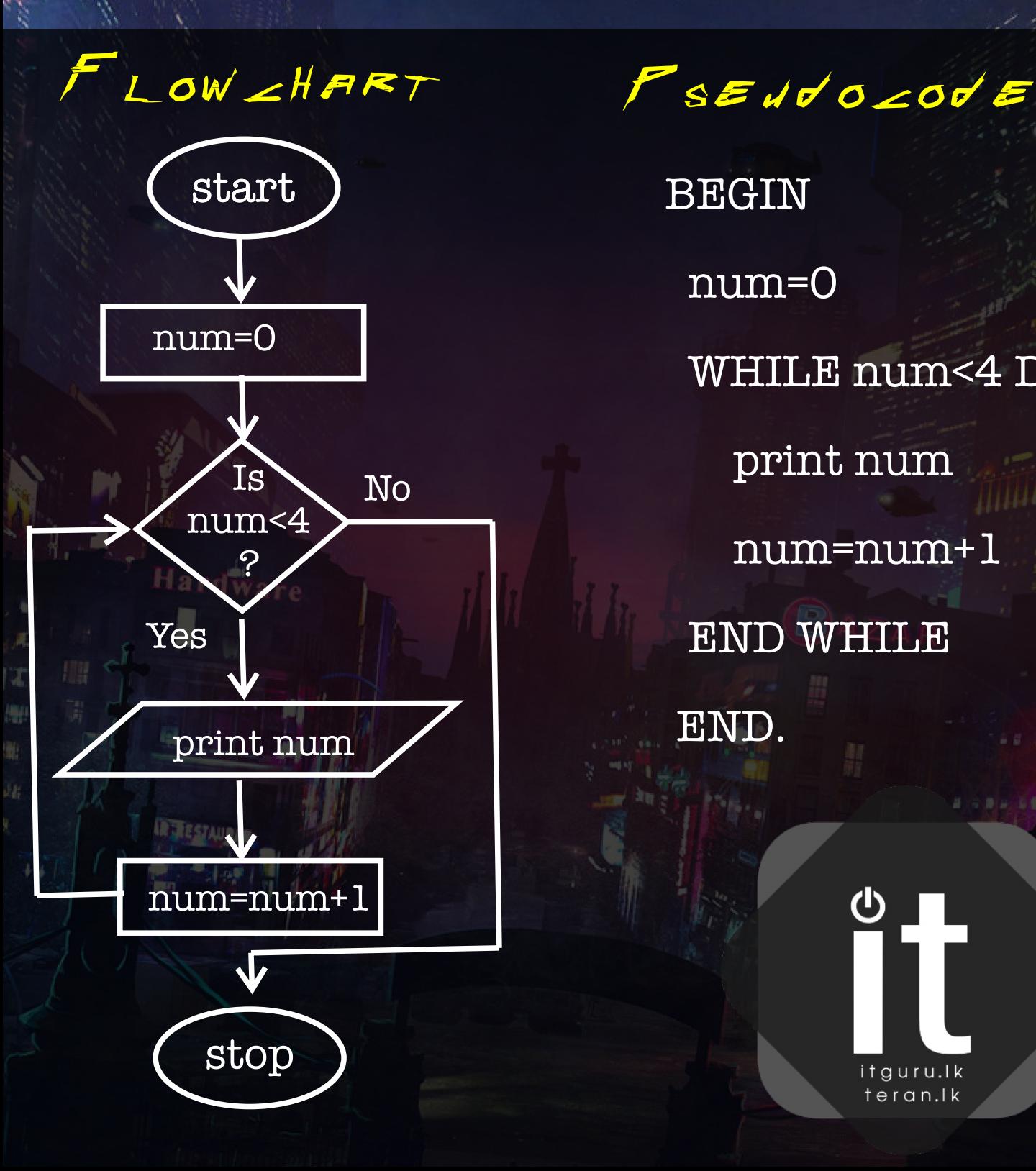

BEGIN num=0 WHILE
num<4
DO print
num num=num+1 END
WHILE END.

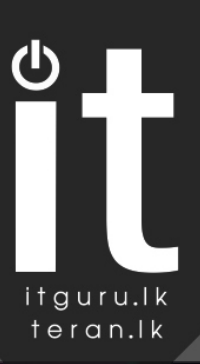

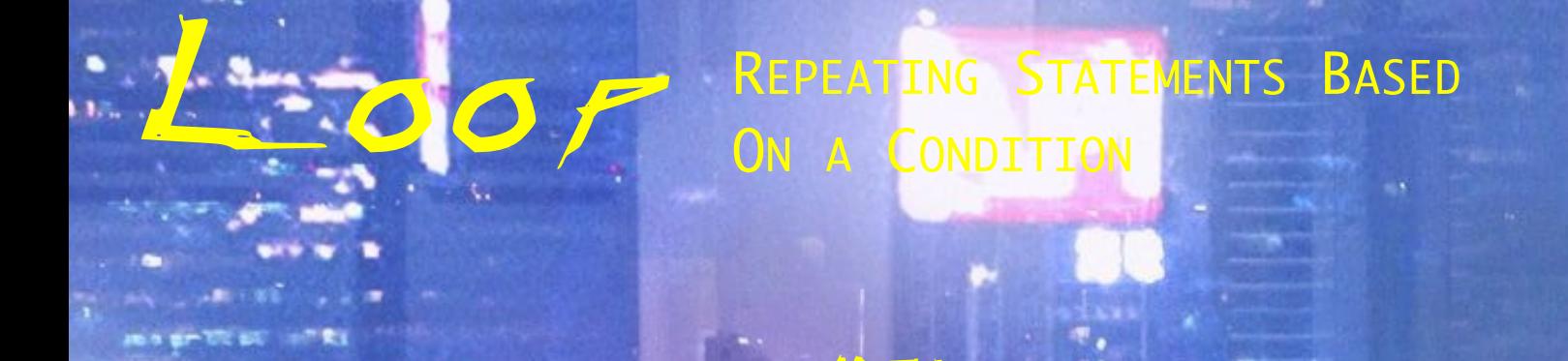

#### TO DISPLAY NUMBERS FROM 0 TO 3

ASZAL

var num: integer; **BEGIN**  $num := 0;$ WHILE num<4 DO **BEGIN** writeln(num);  $num:=num+1;$ END;

 $\angle$  00  $\angle$ 

END.

itguru.lk teran.ll

 $\overline{\mathbf{Q}}$ 

# HRRH

IS A COLLECTION OF DATA WITH A **COMMON IDENTIFIER** EXAMPLE

MARKS : ARRAY [0..3] OF INTEGER;

#### **MARKS**

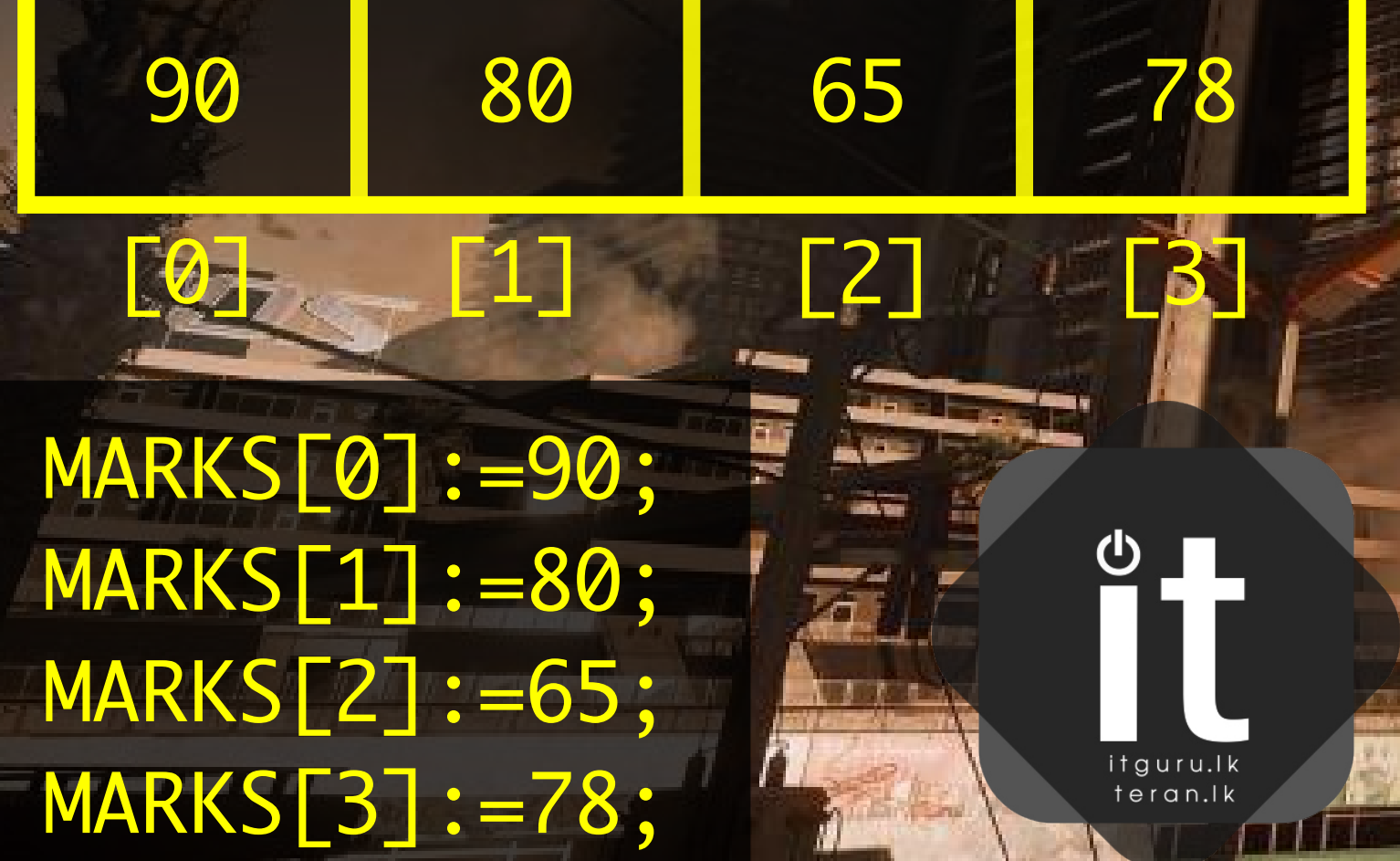

### Loops WITH

Arrays

**DISPLAYING THE ARRAY CONTENT** USING A LOOP

 $I := 0;$ WHILE (I<LENGTH(MARKS)) DO **BEGIN** WRITELN(MARKS[I]);  $I:=I+1$ ; END;

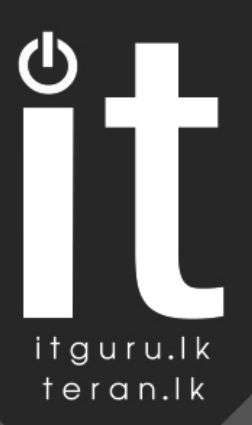

 $\sigma$ <sub>u</sub> $\tau$ 

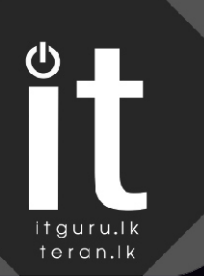

## OOFSWITH Arrays

ARE HSSIGNED

計開

USING A LOOP TO ASSIGN VALUES TO AN ARRAY FROM USER INPUTS

 $x := 0;$ WHILE (X<LENGTH(MARKS)) DO **BEGIN** WRITELN('MARKS = '); READ(MARKS[X]);  $X: = X + 1;$ END;

All
the
Values

PASED ON WSERLATUT

LETS FRIVE

### MORE WITH COUINS

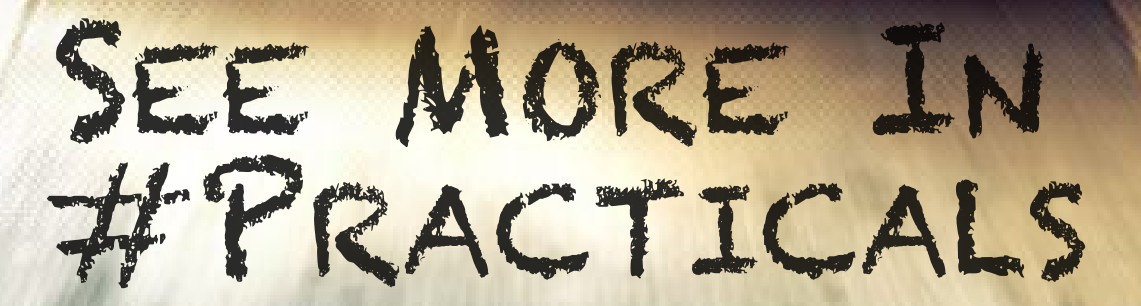

it

**DRVS SF** 

Chathraps <sup>186</sup>/20